### **RENCANA PROMOSI DAN KEBUTUHAN OPERASIONAL**

**A. RENCANA PROM**<br> **A. Proses Operasi Produk**<br> **A. Proses Operasi Produk**<br> **Menurut Heizer d** Menurut Heizer dan Render (2017:42) "Operations management (OM) is the set of activities that creates value in the form of goods and services by transforming  $\widehat{\widehat{\Omega}}$  $\frac{1}{2}$  inputs into outputs. Activities creating goods and services take place in all  $\frac{1}{2}$ .  $\Rightarrow$ organizations." Artinya "Manajemen operasi (MO) merupakan serangkaian kegiatan yang menciptakan nilai dalam bentuk barang dan jasa dengan mengubah input menjadi output. Kegiatan menciptakan barang dan jasa berlangsung di semua organisasi.". Sebuah proses operasi berperan penting dalam berjalannya kegiatan operasional dalam menghasilkan produk maupun jasa. Proses operasi merupakan proses mengubah input menjadi output yang kemudian didistribusikan kepada konsumen.

Gie) Rotor Autoparts merupakan usaha yang bergerak di penyediaan suku cadang untuk kendaraan roda empat dan buka pada jam 8.00 pagi hingga 18.00 sore. Produk kampas rem dipasarkan secara secara online yaitu melalui media sosial/e-commece dan offline/secara langsung. Rotor Autoparts memiliki dua alur penjualan produk yang dapat dilihat pada gambar 5.1 dan gambar 5.2 di halaman selanjutnya.

KWIK KIAN GIE SCHOOL OF BUSINESS

 $\overline{\omega}$ 

penulisan kritik dan tinjauan suatu masalah

Hak Cipta Dilindungi Undang-Undang

. Dilarang mengutip sebagian atau seluruh karya tulis ini tanpa mencantumkan dan menyebutkan sumber

. Pengutipan hanya untuk kepentingan pendidikan, penelitian, penulisan karya ilmiah, penyusunan laporan

 $\bm{\Theta}$ 

### **Gambar 5.1**

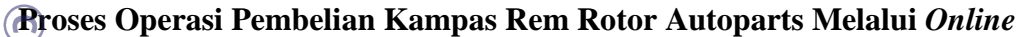

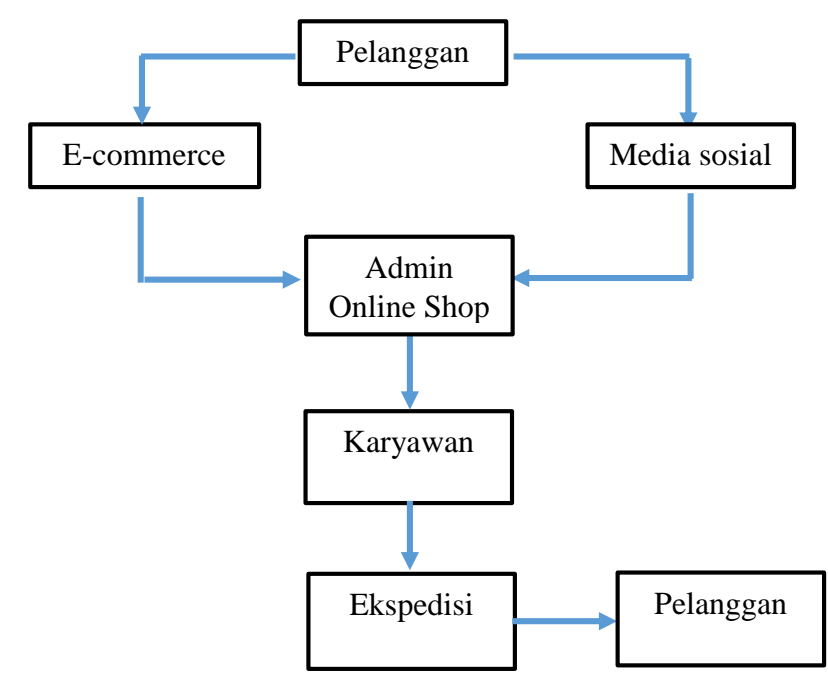

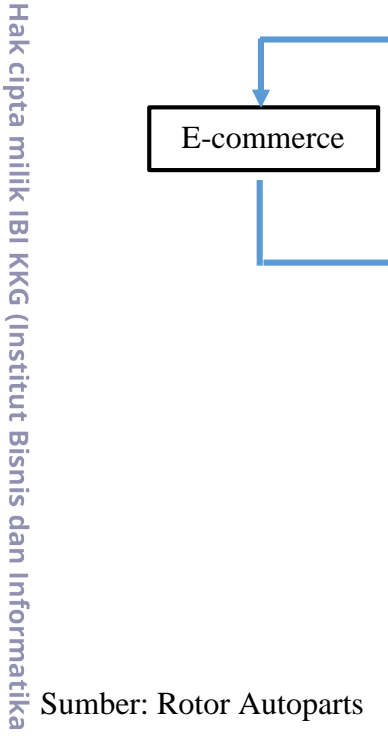

Berikut ini adalah penjelasan proses pembelian secara *online* dari bagan diatas.<br>Berikut ini adalah penjelasan proses pembelian proses operasi pembelian proses operasi pembelian proses operasi pembelian proses operasi pem Berdasarkan gambar 5.1 menjelaskan proses operasi pembelian produk kampas rem yang dipasarkan melalui *social media* dan platform *e-commerce*. Setelah itu pelanggan membuka dan mencari produk kampas rem pada *social media* dan *ecommerce*. Lalu pelanggan menanyakan dan menemukan produk kampas rem Rotor Autoparts dan tertarik untuk membeli. Kemudian pelanggan akan memesan produk yang ingin dibeli dan akan dilayani oleh admin *online* shop. Setelah itu pemesanan barang akan diproses dan staff packing akan mengambil produk sesuai dengan yang dipesan oleh pelanggan. Kemudian karyawan akan mengecek barang yang dipesan dan melakukan packaging produk. Lalu setelah selesai melakukan pengecekan  $\overline{\mathbf{a}}$ barang dan packaging produk pihak ekspedisi akan datang untuk mengambil barang dan kemudian dikirim kepada pelanggan. Sedangkan untuk pembelian barang melalui offline dan prosesnya akan berbeda dengan pembelian online.<br>82

 $\overline{\vee}$ . Dilarang mengumumkan dan memperbanyak sebagian atau seluruh karya tulis ini dalam bentuk apapun tanpa izin IBIKKG  $\overline{C}$ Pengutipan tidak merugikan kepentingan yang wajar IBIKKG

Dilarang mengutip sebagian atau seluruh karya tulis ini tanpa mencantumkan dan menyebutkan sumber.

Hak Cipta Dilindungi Undang-Undang

Pengutipan hanya untuk kepentingan pendidikan, penelitian, penulisan karya ilmiah, penyusunan laporan

KWIK KIAN GIE SCHOOL OF BUSINESS

 $\overline{\omega}$ 

penulisan kritik dan tinjauan suatu masalah

KWIK KIAN GIE  $\overline{\vee}$ . Dilarang mengumumkan dan memperbanyak sebagian atau seluruh karya tulis ini dalam bentuk apapun tanpa izin IBIKKG  $\overline{C}$ Pengutipan tidak merugikan kepentingan yang wajar IBIKKG

Dilarang mengutip sebagian atau seluruh karya tulis ini tanpa mencantumkan dan menyebutkan sumber:

Hak Cipta Dilindungi Undang-Undang

. Pengutipan hanya untuk kepentingan pendidikan, penelitian, penulisan karya ilmiah, penyusunan laporan

SCHOOL OF BUSINESS

 $\overset{\sim}{\mathcal{L}}$ 

penulisan kritik dan tinjauan suatu masalah

Pelanggan dapat memesan produk saat bertemu secara langsung dengan wiraniaga/sales. Setelah itu pemesanan produk akan di print melalui faktur penjualan. Kemudian karyawan akan mengambil barang sesuai dengan yang ada pada faktur penjualan tersebut. Setelah itu produk kampas rem di cek part numbernya dan  $\frac{1}{2}$ umlahnya kemudian di packing oleh karyawan. Lalu barang akan dikirim oleh staff ᇹ delivery. Berikut adalah alur penjualan kampas rem melalui offline yang dapat dilihat  $\widehat{\widehat{\Omega}}$ pada gambar 5.2 berikut.

### **Gambar 5.2**

### **Proses Operasi Pembelian Kampas Rem Rotor Autoparts Melalui** *Offline*

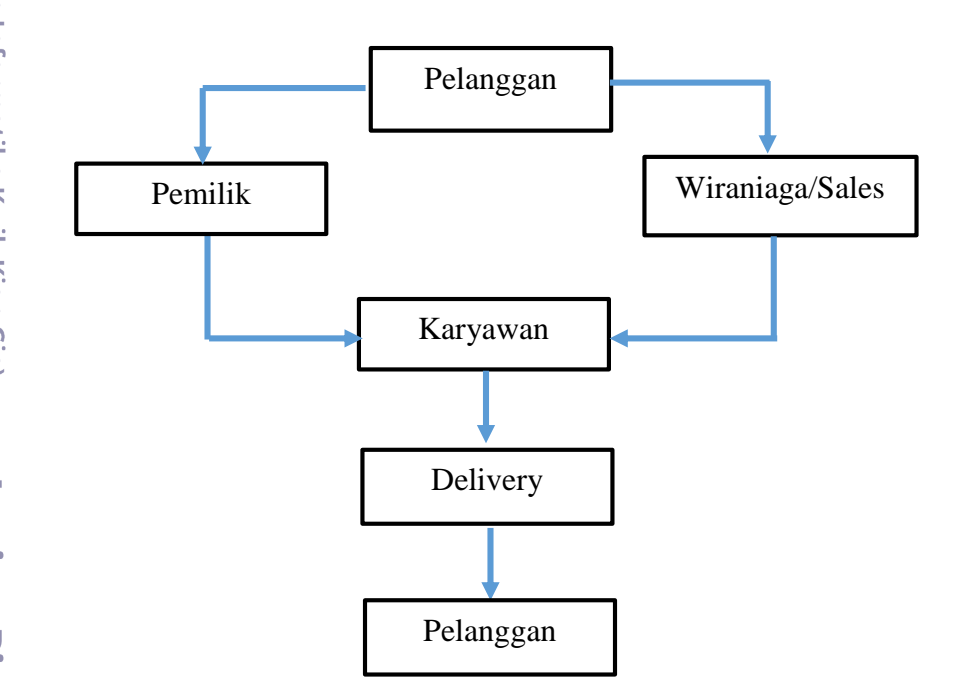

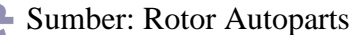

Berikut ini adalah penjelasan mengenai alur proses pembelian kampas rem melalui penjualan offline:

**Institut Bisnis dan** 

. Dilarang mengutip sebagian atau seluruh karya tulis ini tanpa mencantumkan dan menyebutkan sumber

**Q** 

Hak Cipta Dilindungi Undang-Undang

Pengutipan hanya untuk kepentingan pendidikan, penelitian, penulisan karya ilmiah, penyusunan laporan

KWIK KIAN GIE SCHOOL OF BUSINESS

 $\overset{\sim}{\mathcal{L}}$ 

penulisan kritik dan tinjauan suatu masalah

Berdasarkan gambar 5.2 menjelaskan proses operasi pembelian barang melalui *offline* prosesnya berbeda dengan pembelian *online*. Pelanggan bertemu secara langsung dengan wiraniaga/sales dan melakukan pemesanan produk dengan e<br>wiraniaga. Setelah itu wiraniaga akan mengonfirmasi pemesanan produk kepada Ε admin kemudian pemesanan produk akan di print melalui faktur penjualan.  $\overline{\mathbf{u}}$ Kemudian karyawan akan mengambil barang sesuai dengan yang ada pada faktur penjualan tersebut. Lalu produk kampas rem di cek part numbernya dan jumlahnya kemudian di packing oleh karyawan. Ketika barang sudah selesai di packing maka akan langsung dikirim oleh delivery kepada pelanggan.

# **B. Nama Pemasok**

matika Pemasok adalah mitra dalam bentuk orang ataupun badan usaha yang menyalurkan bahan baku yang dibutuhkan perusahaan dalam produksi barang ataupun jasa. Selain itu, pemasok adalah orang atau perusahaan yang menyediakan produk atau layanan kepada perusahaan lain. Dalam pemilihan pemasok faktor yang perlu diperhatikan adalah kualitas, harga, reputasi, dan lokasi pemasok. Pertimbangan pemasok berdasarkan kualitas bahan perlu diperhatikan karena akan mempengaruhi output yang dihasilkan. Sedangkan harga yang terjangkau penting untuk memperoleh margin keuntungan yang lebih tinggi. Reputasi pemasok perlu diperhatikan karena akan berpengaruh pada ketepatan pengiriman, spesifikasi **produk**, dan kuantitas produk. Kemudian faktor lokasi pemasok perlu diperhatikan karena semakin dekat lokasi maka akan semakin murah biaya pengiriman. Rotor Autoparts membeli perlengkapan dan peralatan sebagian dari e-commerce dan menjalin kerjasama langsung dengan pemasok. Berdasarkan penjelasan diatas berikut ini adalah pemasok-pemasok yang memiliki kualitas, harga, reputasi dan lokasi terbaik bagi Rotor Autoparts di halaman selanjutnya.

### **Tabel 5.1**

### **Daftar Pemasok Kampas Rem Rotor Autoparts**

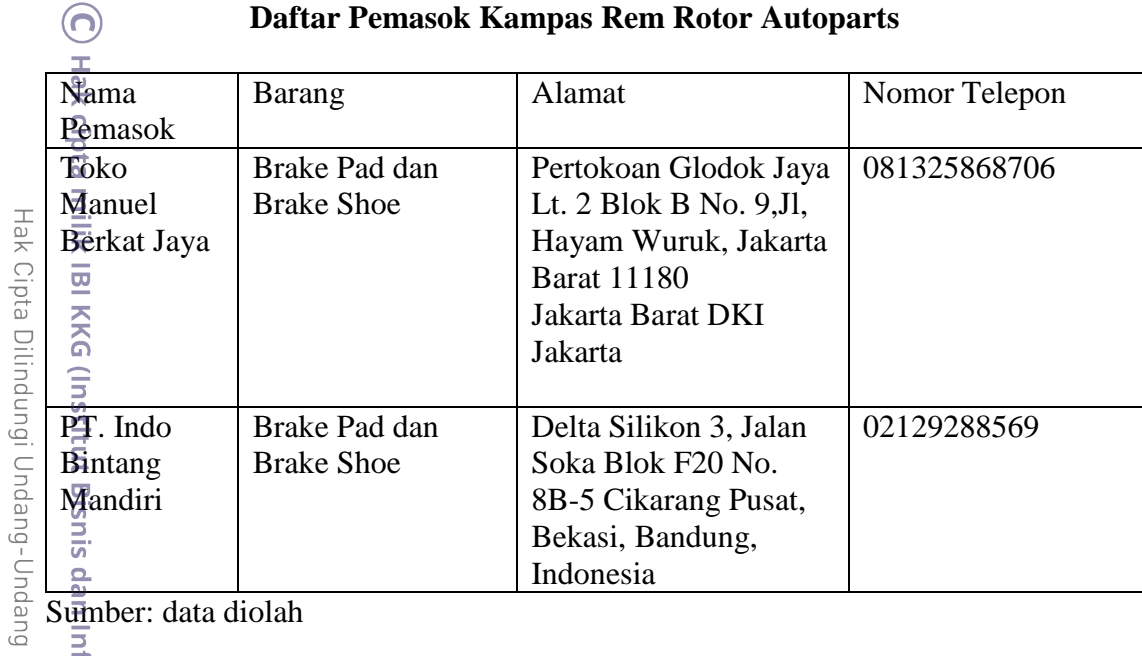

Sumber: data diolah<br>
Sumber: data diolah<br>  $\frac{1}{\frac{1}{\frac{1}{\frac{1}{\cdots}}}}$ <br>
Daftar Per

### **Tabel 5.2**

### **Daftar Pemasok Perlengkapan dan Peralatan Rotor Autoparts**

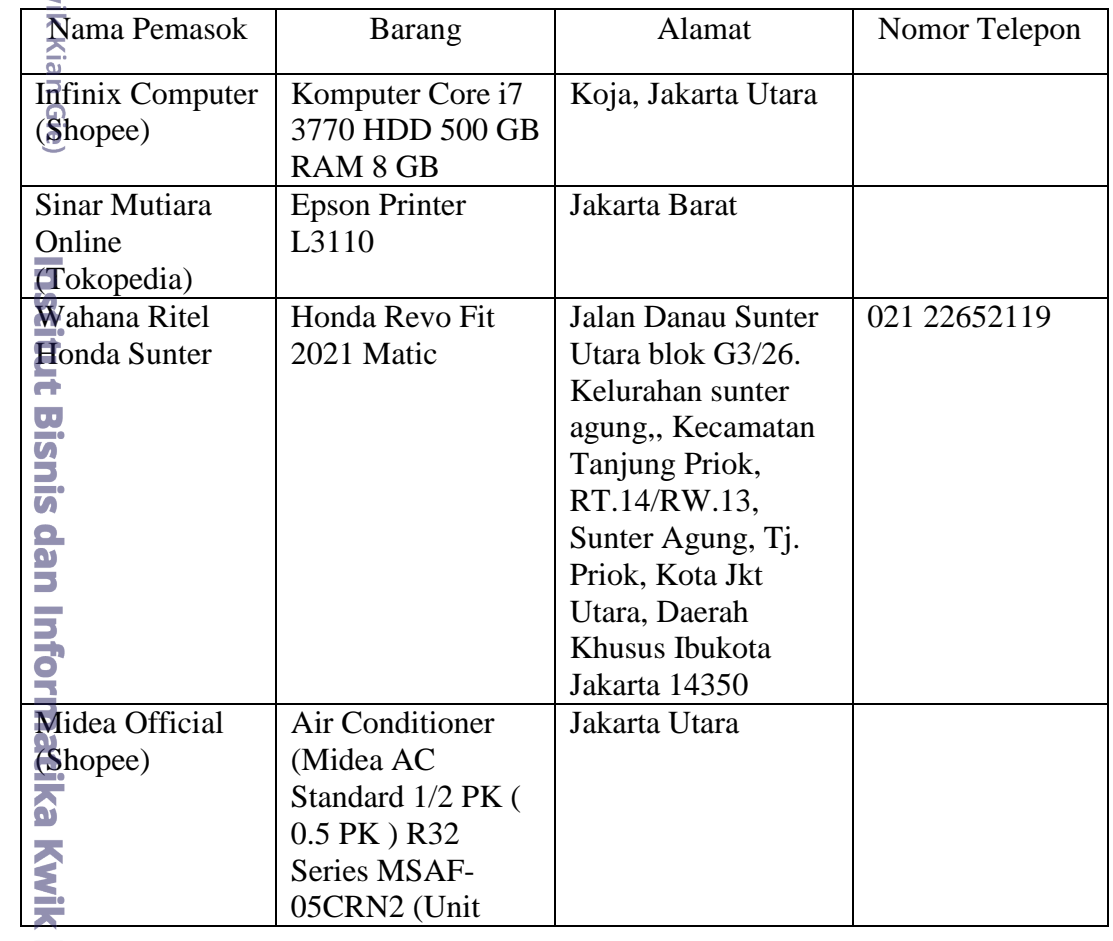

2. Dilarang mengumumkan dan memperbanyak sebagian atau seluruh karya tulis ini dalam bentuk apapun tanpa izin IBIKKG. b. Pengutipan tidak merugikan kepentingan yang wajar IBIKKG penulisan kritik dan tinjauan suatu masalah. 1. Dilarang mengutip sebagian atau seluruh karya tulis ini tanpa mencantumkan dan menyebutkan sumber:

a. Pengutipan hanya untuk kepentingan pendidikan, penelitian, penulisan karya ilmiah, penyusunan laporan,

KWIK KIAN GIE

S

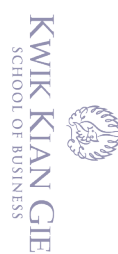

 $\sum$ 

Indoor & Outdoor Only) MejaBestSeller Meja Kantor Bekasi Utara, Jawa (Shopee) Barat b. Pengutipan tidak merugikan kepentingan yang wajar IBIKKG.<br>. Dilarang mengumumkan dan memperbanyak sebagian atau seluruh karya tulis ini dalam bentuk apapun<br>tanpa izin IBIKKG. . Dilarang mengutip sebagian atau seluruh karya tulis ini tanpa mencantumkan dan menyebutkan sumber:<br>a. Pengutipan hanya untuk kepentingan pendidikan, penelitian, penulisan karya ilmiah, penyusunan laporan Datacomindo Telepon Kantor Jakarta Barat 087887772090 penulisan kritik dan tinjauan suatu masalah **Store** Panasonic KX-(Tokopedia) TS505MX Paperloka Stabilo Boss Jakarta Utara Hak Cipta Dilindungi Undang-Undang  $(Tokopedia)$ Kartu Nama Kartu Nama Jakarta Pusat Indonesia (Tokopedia) **Oxihom** Kotak Sampah Jakarta Pusat (Tokopedia) Atkline (Shopee) Penjepit Kertas Jakarta Utara Kalkulator Citizen Jakarta Utara Escape Shop (Shopee) **BestLivings** Jakarta Barat Kursi kantor (Tokopedia) hidrolik -GY70049 **HITECH** Mesin Strapping Jakarta Barat **Indonesia** XT-8022 (Tokopedia) **Toscashopid** Filling Cabinet Duren Sawit, Jakarta (Tokopedia) (Lemari Arsip Timur Sapporo) Handy Autos Daihatsu Granmax Kebayoran Baru, th 2015 Jakarta Selatan Tinta Epson 003 | Kebon Jeruk,  $a\bar{E}$  qawee store (Tokopedia) Jakarta Barat Buku tulis Penjaringan, Jakarta Papershopjkt (shopee) Utara edy\_su (Shopee) Lakban Kemayoran, Jakarta Pusat Stapler joyko Tambora, Jakarta janetto.stationary (Shopee) Barat Linggografika Stempel custom | Kramat Jati, Jakarta (Shopee) Timur Lapakatk Amplop putih Duren Sawit, Jakarta (Shopee) paperline (isi 100 timur pcs) Marianatallea Kertas print HVS Grogol Petamburan, Jakarta Barat (Tokopedia) 70 gr A4 1 pack ( isi 500 lembar ) Pulpen ND M2000 aksesoren.official Johar Baru, Jakarta (Shopee) 1 box (isi 12 pcs) Pusat **Joykoindonesia** Spidol joyko hitam Penjaringan, Jakarta

## Tokopedia)<br>
9<br>
3  $\Omega$  $\overline{\bullet}$

(Shopee)

Box To Box

Dus sparepart Surabaya

Utara

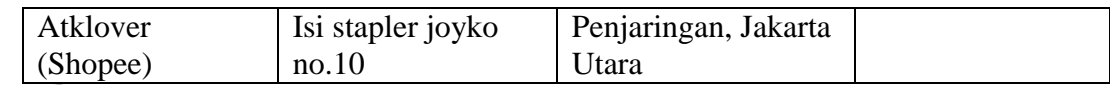

Sumber: data diolah

### **C. Deskripsi Rencana Operasi**

Rencana operasi menjelaskan mengenai rincian kegiatan yang akan dilakukan pebisnis sebelum usaha didirikan. Hal ini memberikan target bagi pebisnis agar bisnis dapat dibuka dengan tepat waktu. Berikut ini adalah gambaran mengenai rencana  $\widehat{\mathbb{F}}$  pperasi Distributor Kampas Rem Rotor Autoparts.

perasi Distributor Kampas R<br>
di di<br>
di di Melakukan survei pasar<br>
Dengan melakuk<br>
perilaku/karakteristik pel<br>
selain itu pebisnis dapat<br>
untuk mengembangkan p<br>
kekuatan dan kelemahan<br>
perusahaan dapat memfo<br>
di Rotor Autop Dengan melakukan survei pasar seorang pebisnis dapat mengetahui perilaku/karakteristik pelanggan dan minat terhadap produk yang ditawarkan selain itu pebisnis dapat memperoleh masukan-masukan yang dapat digunakan untuk mengembangkan pemasaran produk dan memberikan gambaran mengenai kekuatan dan kelemahan pesaing yang berada di industri yang sama sehingga perusahaan dapat memformulasikan strategi agar bisnis yang didirikan sukses. Rotor Autoparts melakukan survei terhadap pesaing dengan menyebarkan kuesioner dan melakukan observasi di lapangan.

2. Membuat Rencana Bisnis

Merupakan sebuah dokumen rencana pendirian bisnis yang didalamnya menjelaskan mengenai ide bisnis, ancaman dan peluang bisnis, visi, misi, tujuan ,dana yang dibutuhkan, resiko bisnis, target pasar, pemasok, ramalan penjualan, dan rencana keuangan bisnis. Secara keseluruhan Rencana Bisnis menjelaskan mengenai seluruh informasi dan penelitian yang berguna untuk pendirian dan menjalankan sebuah bisnis.

Mencari pemasok

Institut Bisnis dan Informatika Kwik Kian Gie

. Dilarang mengutip sebagian atau seluruh karya tulis ini tanpa mencantumkan dan menyebutkan sumber.

Hak Cipta Dilindungi Undang-Undang

a. Pengutipan hanya untuk kepentingan pendidikan, penelitian, penulisan karya ilmiah, penyusunan laporan

penulisan kritik dan tinjauan suatu masalah

KWIK KIAN GIE SCHOOL OF BUSINESS

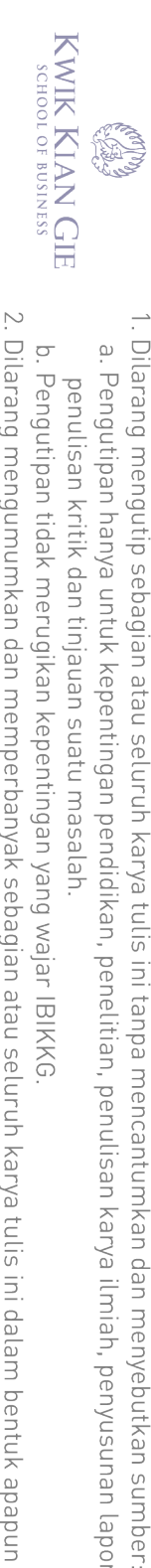

 $\overset{\sim}{\mathcal{L}}$ 

 $\circ$ 

penulisan kritik dan tinjauan suatu masalah

Hak Cipta Dilindungi Undang-Undang

Melakukan negosiasi dan kerjasama dengan pemasok pertimbangan reputasi,

- lokasi, harga dan kualitas produk yang dihasilkan. ⋒
	-

 $\frac{1}{8}$ <br>  $\frac{1}{8}$ <br>  $\frac{1}{8}$ <br>  $\frac{1}{8}$ <br>
Melakukan pengajuan http://ahu.<br>  $\frac{1}{8}$  pelayanan http://ahu.<br>  $\frac{1}{8}$  pelayanan http://ahu.<br>  $\frac{1}{8}$  pelayanan http://ahu.<br>  $\frac{1}{8}$  pelayanan http://ahu.<br>  $\frac{1}{8}$  pe Melakukan pengajuan nama perusahaan, dan juga pembayaran melalui sistem

pelayanan http://ahu.go.id

- 5. Membuat akta pendirian PT di Notaris
	- a. Fotocopy KTP Pemilik Saham dan Pengurus dengan minimal dua (2) orang.
	- b. Fotocopy KK Direktur atau PJ Perusahaan.
	- c. Foto yang memiliki warna untuk Penanggung Jawab.
	- d. NPWP Penanggung Jawab.
	- e. Fotocopy PBB.
	- f. Surat keterangan RT dan RW untuk yang berada di perkampungan.
	- g. Foto Kantor.
- 6. Pengajuan Izin Pendirian Badan Hukum
- Melakukan pengajuan Izin Pendirian Badan Hukum dan juga melakukan Pembayaran Penerimaan Negara Bukan Pajak (PNBP).
- 7. Pengajuan SIUP dan NIB
	- Pengajuan [SIUP](https://izin.co.id/indonesia-business-tips/2020/12/10/siup-adalah/) dan NIB, SIUP saat ini dikeluarkan oleh sistem Online Single Submission (OSS) dan TDP telah dialihfungsikan dengan NIB yang berfungsi sebagai nomor pengenal.
- 8. Pendaftaran PT

Melakukan pendaftaran di Kementrian Tenaga Kerja dan Transmigrasi (Kemenakertrans) atau Dinas Ketenagakerjaan.

9. Pengajuan BPSJ Ketenagakerjaan

Melakukan pengajuan BPJS secara online [http://bpjsketenagakerjaan.go.id.](http://bpjsketenagakerjaan.go.id/)

. Pengutipan hanya untuk kepentingan pendidikan, penelitian, penulisan karya ilmiah, penyusunan laporan

# Institut Bisnis dan Informatika Kwik Kian Gie

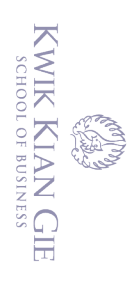

 $\overset{\sim}{\mathcal{L}}$ 

 $\sum$ 

 $\circ$ 

penulisan kritik dan tinjauan suatu masalah

- 10. Membuat NPWP dan VAT Collector Number NPPK
- Mendapatkan NPWP dan Nomor Pengukuhan Pengusaha Kena Pajak melalui രി [https://ereg.pajak.go.id](https://ereg.pajak.go.id/)
	- 11. Mendaftarkan paten merek dagang
		- Mendaftarkan paten merek dagang kepada Direktorat Jenderal Kekayaan
		- Intelektual (DKJI) agar merek dagang dipercayai oleh pelanggan dan kegiatan

bisnis tidak menimbulkan

- 12. Membeli produk kampas rem dari pemasok
	- Membeli produk kampas rem sesuai dengan kesepakatan yang telah dibuat oleh
	- Rotor Autoparts dengan produsen.
- 13. Membeli perlengkapan dan peralatan
	- Membeli seluruh perlengkapan dan peralatan yang akan digunakan untuk kegiatan berbisnis.
- 14. Pembuatan Online Shop
- Membuat akun online shop di social media dan platform e-commerce.
- 15. Melakukan promosi
	- Melakukan promosi melalui sosial media, radio, dan e-commerce.
- 

15. Melakukan promos<br>
Melakukan promos<br>
Melakukan promos<br>
Setelah seluruh per<br>
pembukaan bisnis<br>
Pembukaan bisnis<br>
Pembukaan bisnis<br>
Pembukaan bisnis<br>
Pembukaan bisnis<br>
Pembukaan bisnis<br>
Pembukaan bisnis<br>
Pembukaan bisnis<br> Setelah seluruh persiapan bisnis telah selesai maka selanjutnya adalah pembukaan bisnis yang akan dilaksanakan pada bulan Januari 2022.

Dilarang mengutip sebagian atau seluruh karya tulis ini tanpa mencantumkan dan menyebutkan sumber.

Hak Cipta Dilindungi Undang-Undang

. Pengutipan hanya untuk kepentingan pendidikan, penelitian, penulisan karya ilmiah, penyusunan laporan

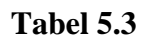

### **Rencana Operasi Rotor Autoparts**

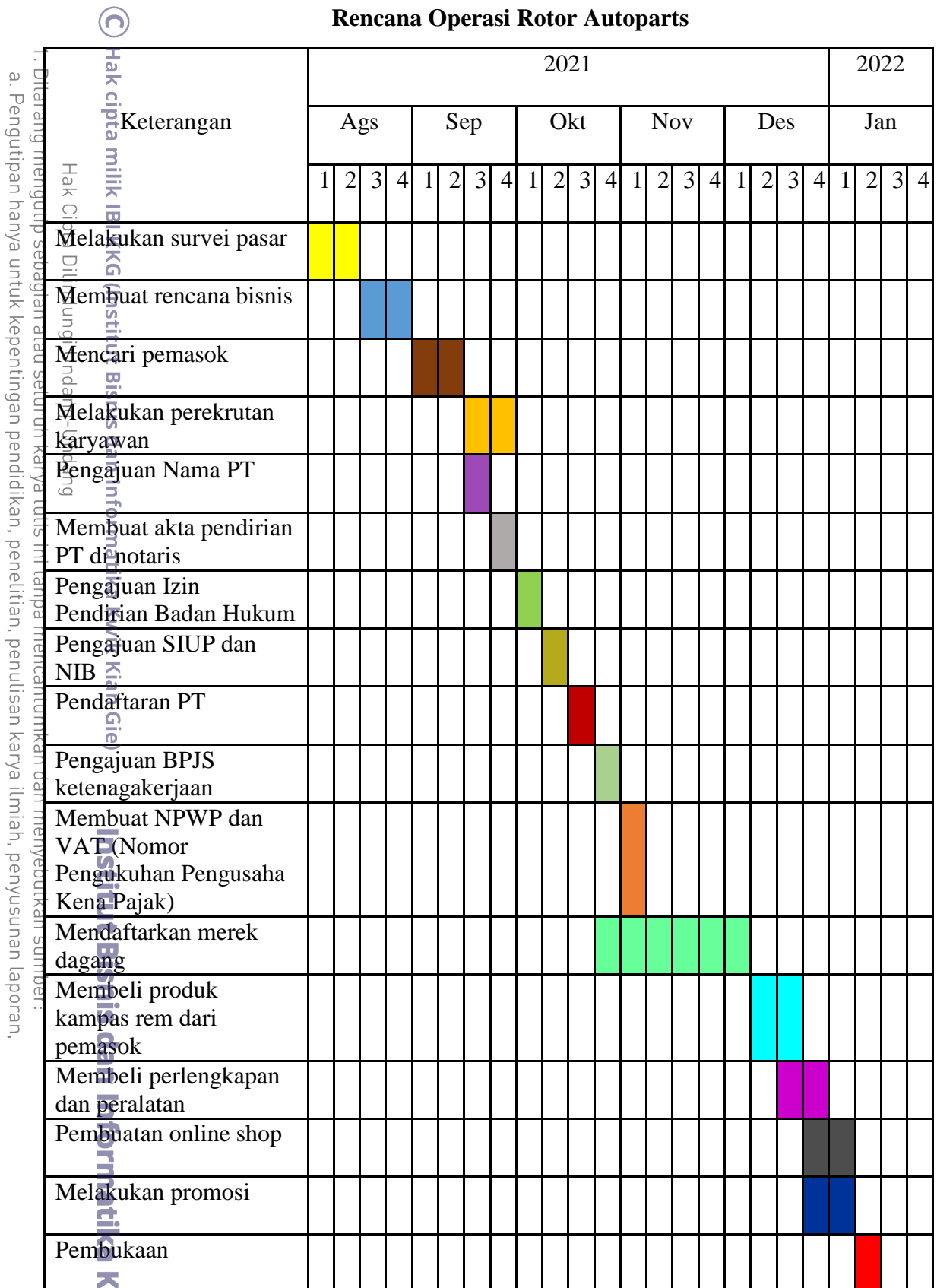

Sumber: Rotor Autoparts

penulisan kritik dan tinjauan suatu masalah.

**REA** 

90

### **D. Rencana Alur Produk**

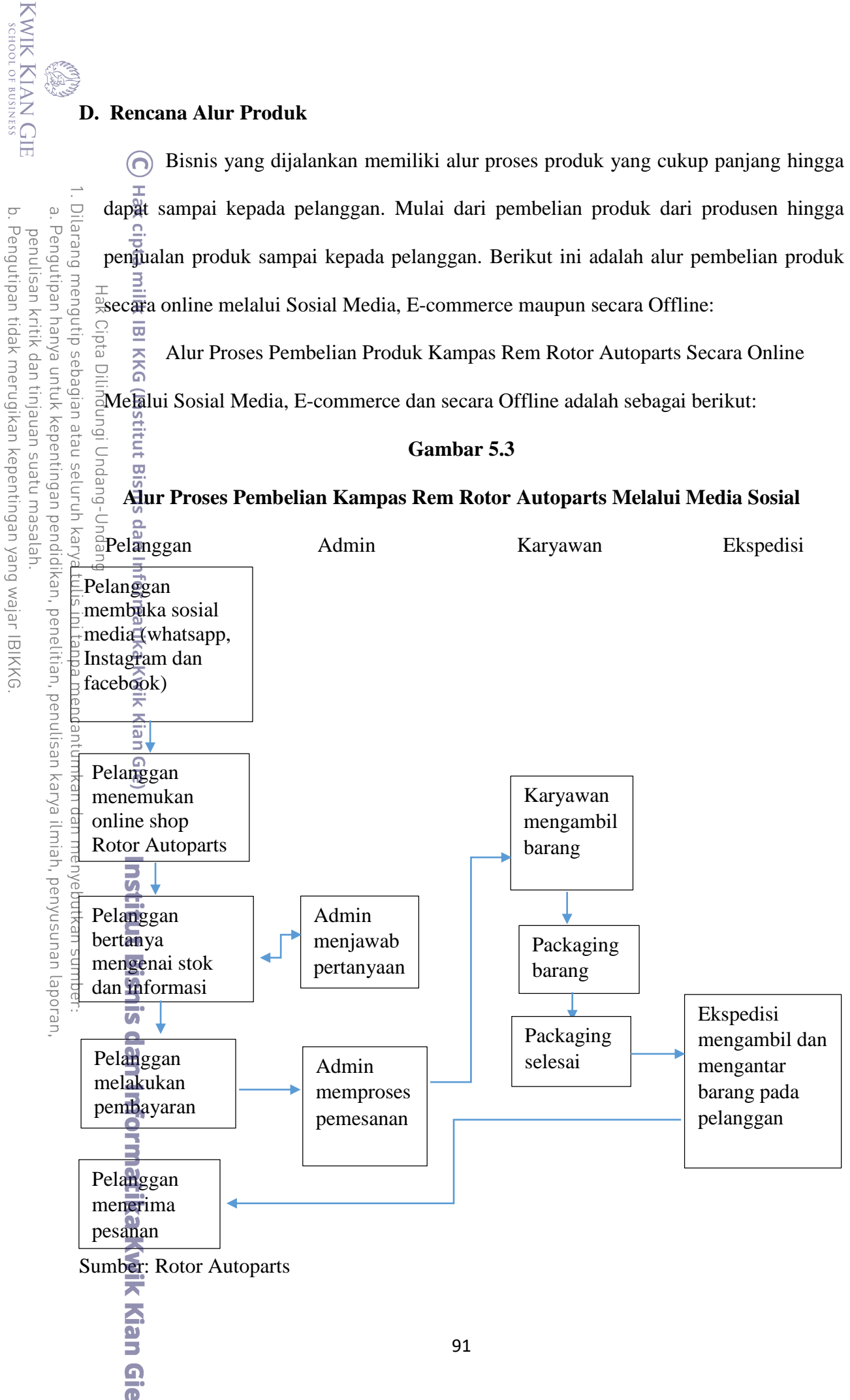

 $\overline{\vee}$ tanpa izin IBIKKG

### **Gambar 5.4**

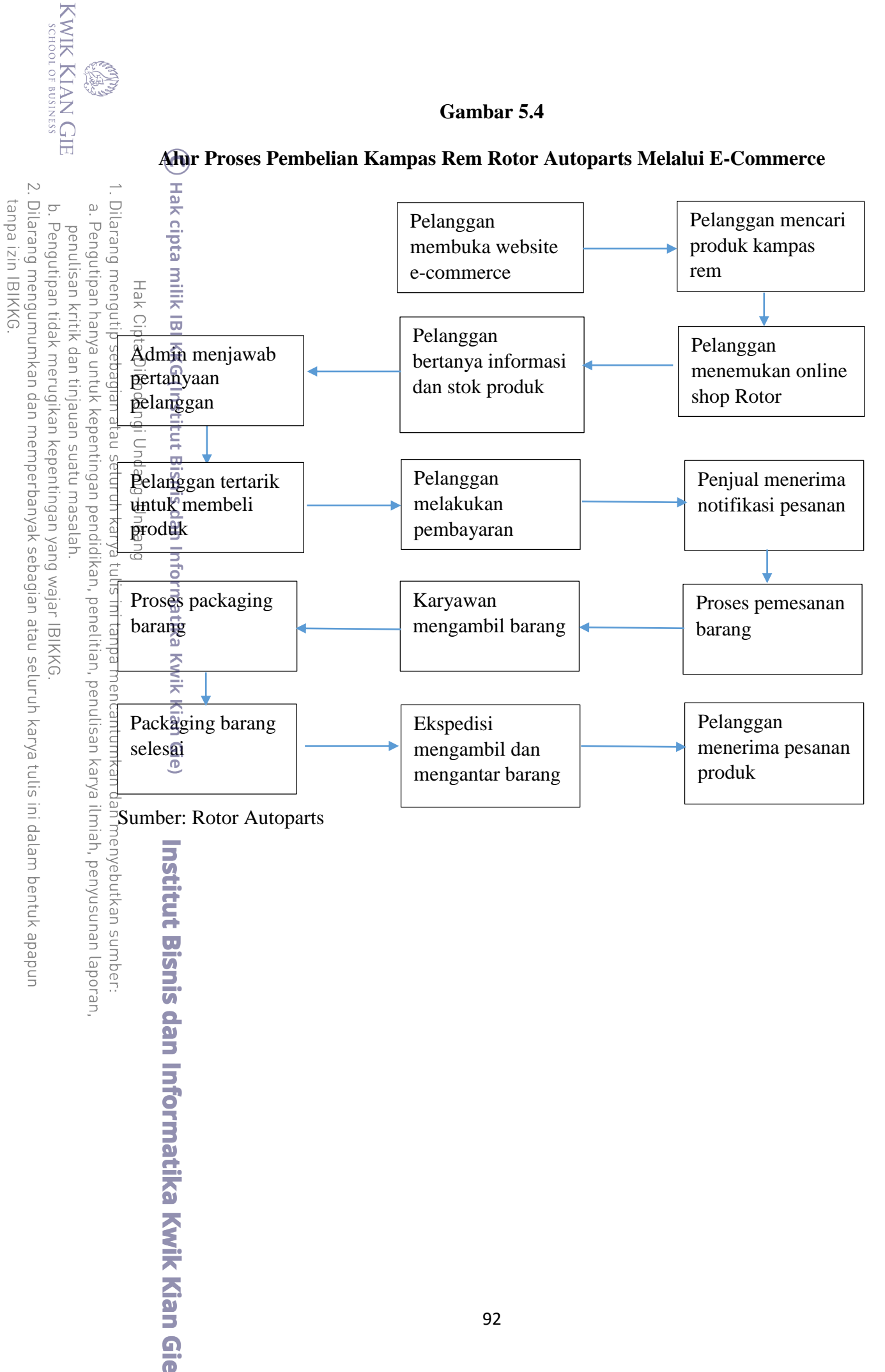

### **Gambar 5.5**

KWIK KIAN GIE<br>KWIK KIAN GIE

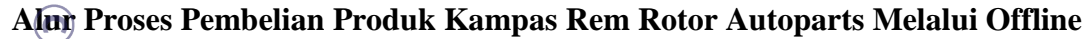

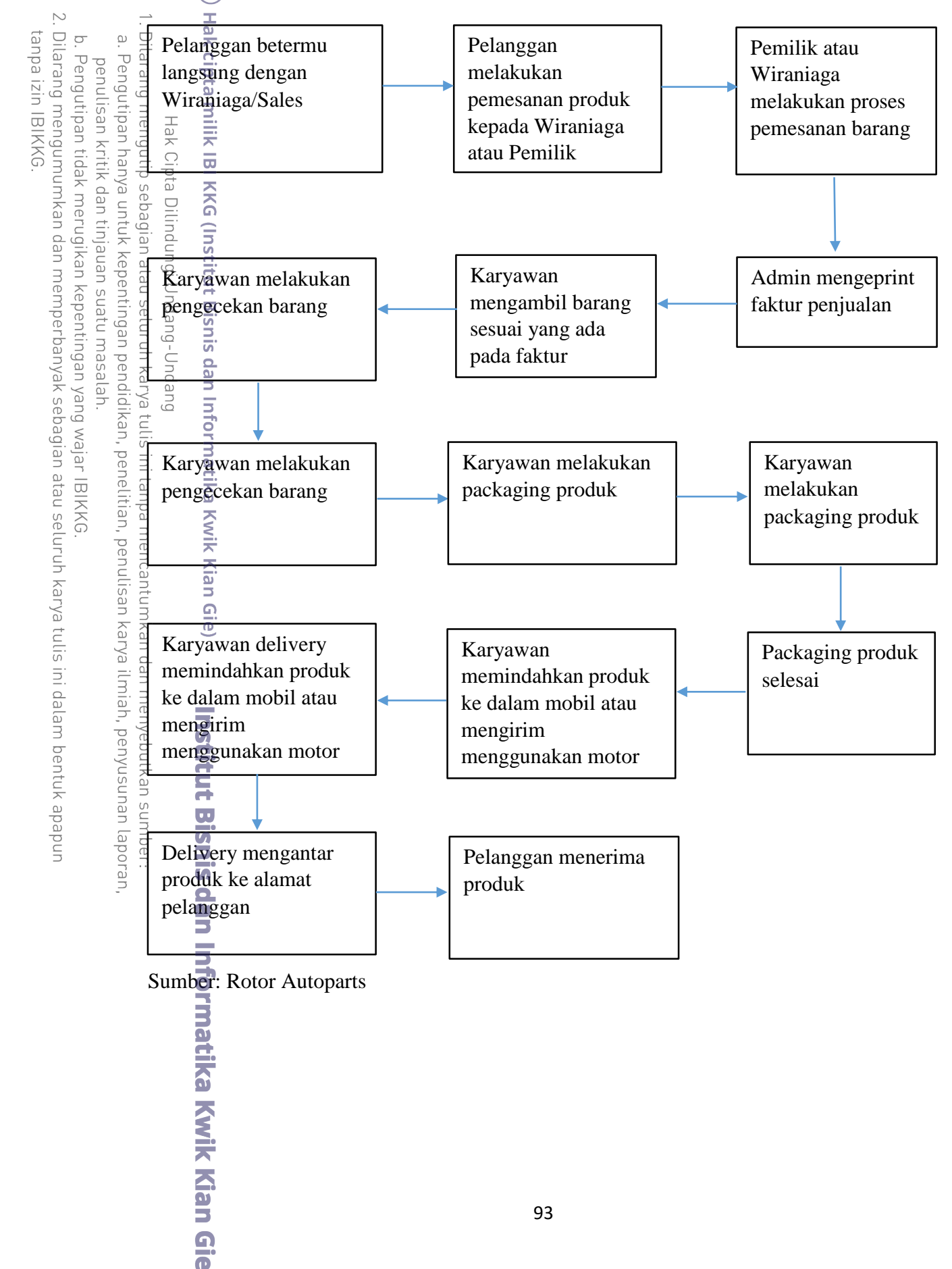

### **E. Rencana Alur Pembelian dan Penggunaan Bahan Persediaan**

Persediaan produk sangat perlu diperhatikan agar kegiatan operasional perusahaan dapat berjalan dengan lancar. Rencana alur pembelian perlu dilakukan dengan  $b$ ai $\vec{k}$  agar perusahaan mampu memenuhi permintaan pasar sehingga dapat melakukan  $\frac{1}{2}$ penjualan dan menjaga loyalitas pelanggan terhadap produk. Dalam kegiatan berbisnis, pebisnis sebaiknya memiliki lebih dari 1 pemasok sehingga ketika pemasok tidak dapat memenuhi pesanan pebisnis masih memiliki pilihan pemasok lainnya. Penjelasan rencana ur<br>Q  $\overline{a}$ lu $\overline{b}$ pembelian dan penggunaan bahan baku dapat dilihat pada gambar 5.6 berikut ini.

### **Gambar 5.6**

### **Alur Pembelian dan Penggunaan Bahan Baku Rotor Autoparts**

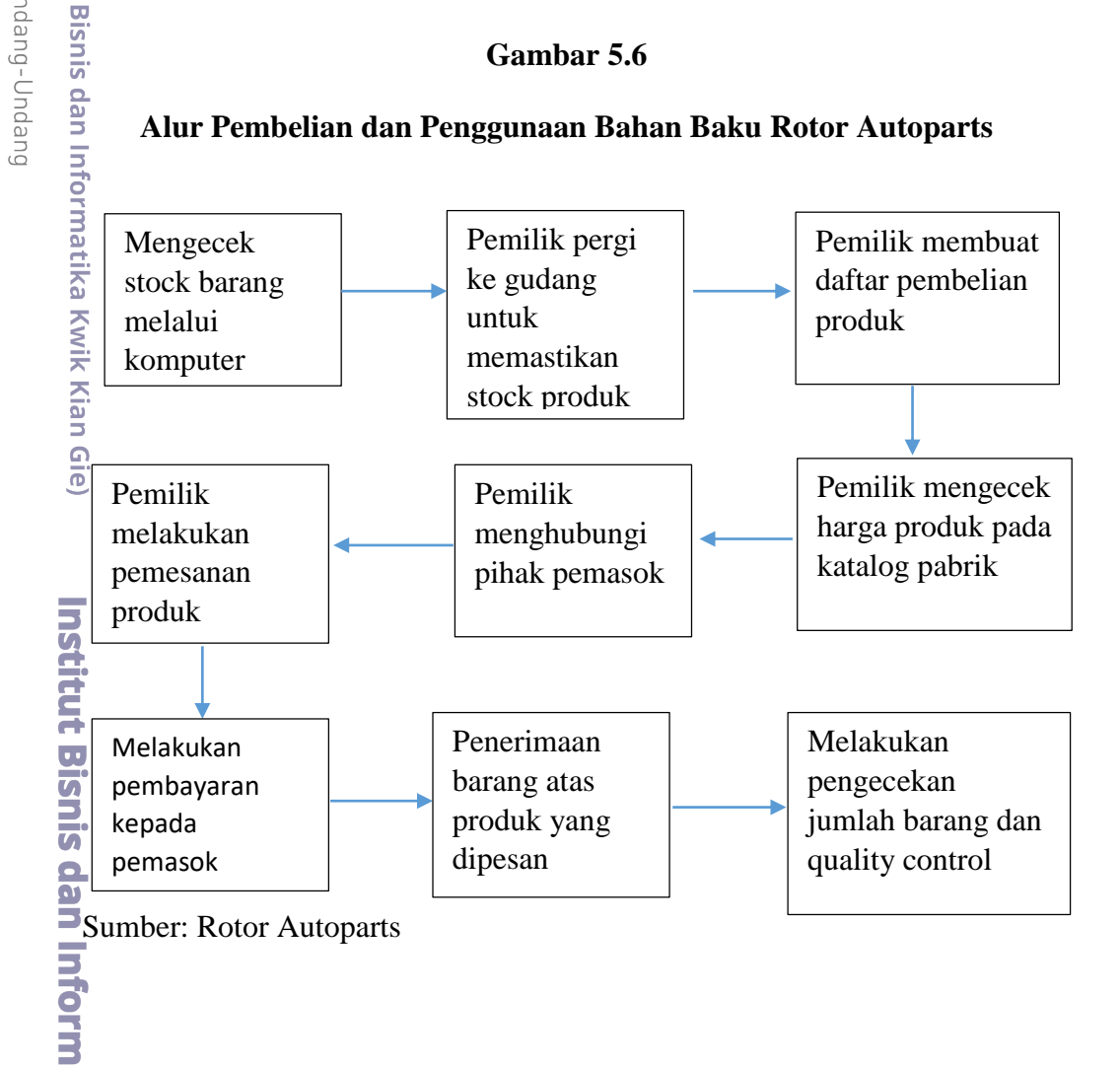

Dilarang mengumumkan dan memperbanyak sebagian atau seluruh karya tulis ini dalam bentuk apapun tanpa izin IBIKKG Pengutipan tidak merugikan kepentingan yang wajar IBIKKG penulisan kritik dan tinjauan suatu masalah . Dilarang mengutip sebagian atau seluruh karya tulis ini tanpa mencantumkan dan menyebutkan sumber.

. Pengutipan hanya untuk kepentingan pendidikan, penelitian, penulisan karya ilmiah, penyusunan laporan

KWIK KIAN GIE<br>KWIK KIAN GIE

 $\overline{\vee}$ 

 $\overline{C}$ 

 $\overset{\sim}{\omega}$ 

### **F. Rencana Kebutuhan Teknologi dan Peralatan Usaha**

Setiap kegiatan bisnis memerlukan teknologi dan peralatan agar dapat  $\odot$ memudahkan aktivitas dan dapat meningkatkan produktivitas pekerjaan. Berikut ini adalah teknologi dan peralatan yang dibutuhkan oleh Rotor Autoparts:

긊

 $\frac{1}{24}$ . **Komputer**<br>  $\frac{1}{24}$   $\frac{1}{24}$  **Komputer**<br>  $\frac{1}{24}$  **Komputer**<br>  $\frac{1}{24}$  **Computer**<br>  $\frac{1}{24}$  **Computer**<br>  $\frac{1}{24}$  **Computer**<br>  $\frac{1}{24}$  **Computer**<br>  $\frac{1}{24}$  **Computer**<br>  $\frac{1}{24}$  **Computer**<br>  $\$ Komputer diperlukan untuk menunjang kegiatan berbisnis yaitu membuat akun  $\overline{\Theta}$ nline shop pada e-commerce dan media sosial, memposting foto produk pada ecommerce dan media sosial, membuat daftar harga produk, mengecek pembelian dan penjualan perusahaan.

2. Internet

Internet diperlukan untuk memperoleh dan menyebarkan informasi, berinteraksi dengan pelanggan tanpa jarak dan waktu, mengakses situs website untuk pemasaran pada e-commerce dan sosial media , memudahkan transaksi melalui pembayaran  $\frac{2}{9}$ nline.

*3. Smartphone*

Smartphone merupakan gadget berukuran kecil yang dapat dibawa kemana saja. Dengan adanya smartphone berguna untuk foto produk, sebagai alat komunikasi, mengakses website e-commerce, membuat konten produk pada media sosial.

4.  $\frac{1}{\sqrt{2}}$ Printer

Printer dapat memudahkan kegiatan bisnis dan diperlukan untuk mencetak faktur penjualan, daftar gaji, dan produk.

5. Mobil

Kian Gie

Rotor Autoparts Menggunakan kendaraan roda empat untuk mengirim produkproduk kampas rem untuk dalam dan luar kota rem ke bengkel-bengkel, retailer, dan tempat pengiriman paket. 云

Dilarang mengutip sebagian atau seluruh karya tulis ini tanpa mencantumkan dan menyebutkan sumber

Pengutipan hanya untuk kepentingan pendidikan, penelitian, penulisan karya ilmiah, penyusunan laporan

KWIK KIAN GIE<br>KWIK KIAN GIE

 $\overset{\sim}{\mathcal{L}}$ 

penulisan kritik dan tinjauan suatu masalah

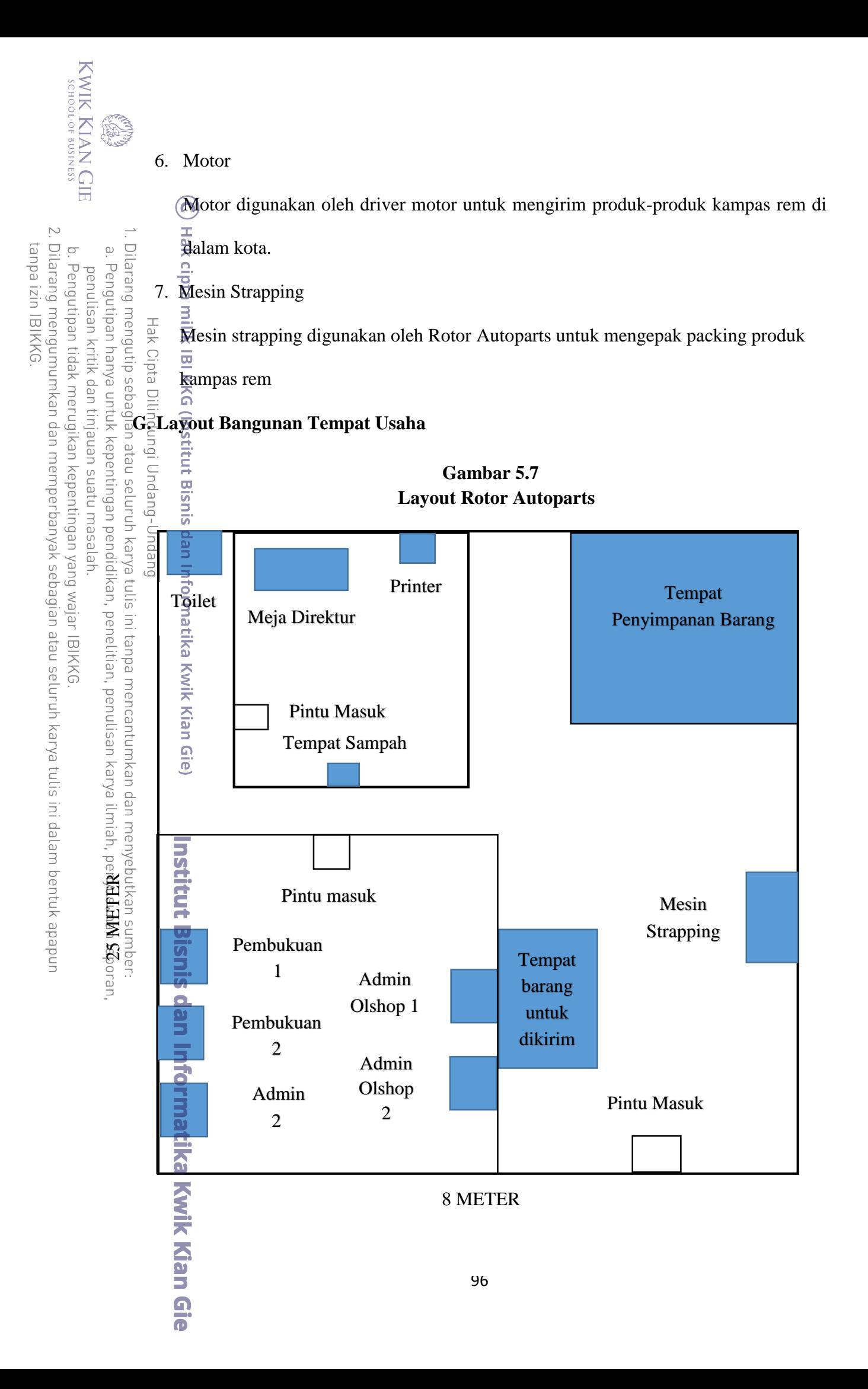